#### Towards a verified Lustre compiler with modular reset

Timothy Bourke<sup>1,2</sup> Lélio Brun<sup>1,2</sup> Marc Pouzet <sup>3,2,1</sup>

1 Inria Paris

<sup>2</sup>DI ENS

<sup>3</sup>UPMC

SCOPES 2018 — May 30, 2018

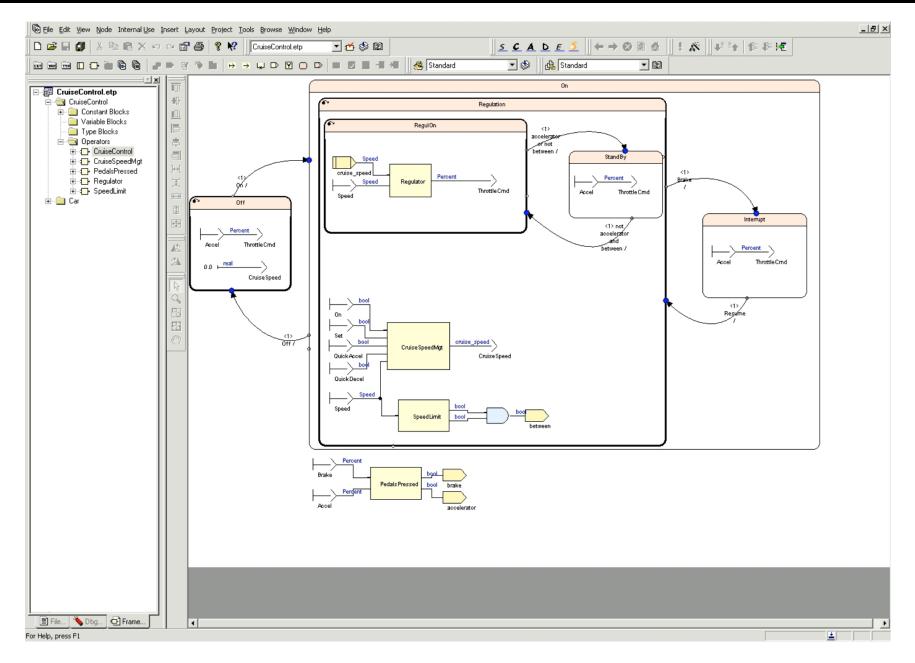

Screenshot from ANSYS/Esterel Techologies SCADE Suite

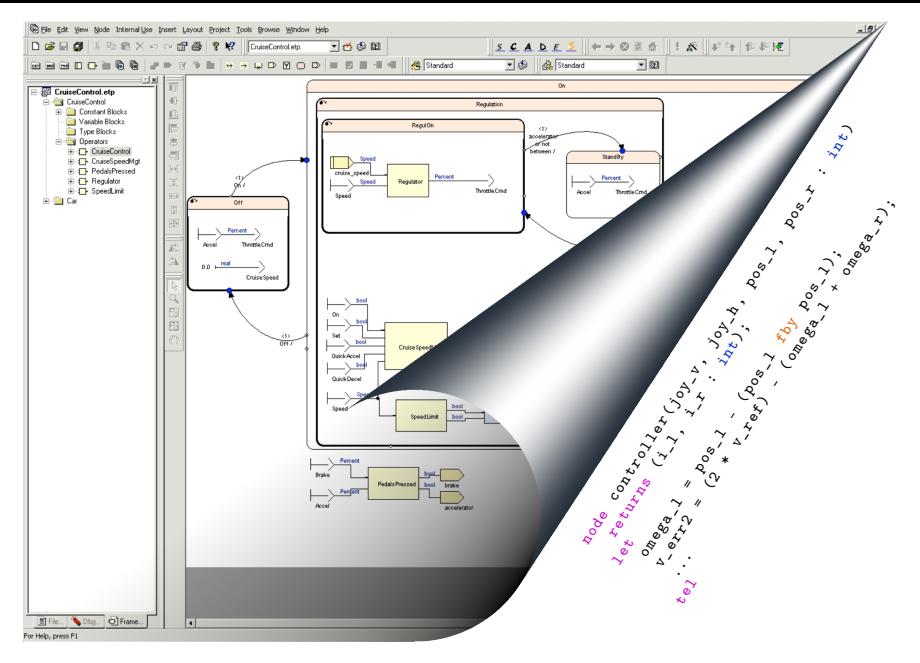

Screenshot from ANSYS/Esterel Techologies SCADE Suite

State of the art: Scade

• Specification norms (DO-178C), industrial certification

State of the art: Scade

- Specification norms (DO-178C), industrial certification
- Onerous and expensive development process

State of the art: Scade

- Specification norms (DO-178C), industrial certification
- Onerous and expensive development process
- No *formal* proof of correctness

State of the art: Scade

- Specification norms (DO-178C), industrial certification
- Onerous and expensive development process
- No *formal* proof of correctness

#### Goal

Develop a formally verified code generator

State of the art: Scade

- Specification norms (DO-178C), industrial certification
- Onerous and expensive development process
- No *formal* proof of correctness

#### Goal

Develop a formally verified code generator

 $\bullet$  formal verification, mechanized proofs, proof assistant (eg. Coq<sup>1</sup>)

<sup>&</sup>lt;sup>1</sup>The Coq Development Team (2016): The Coq proof assistant reference manual

State of the art: Scade

- Specification norms (DO-178C), industrial certification
- Onerous and expensive development process
- No formal proof of correctness

#### Goal

Develop a formally verified code generator

- formal verification, mechanized proofs, proof assistant (eg. Coq)
- Scade
	- Lighten the qualification to norms
	- Provide a complete semantics

# Lustre:<sup>1</sup> example

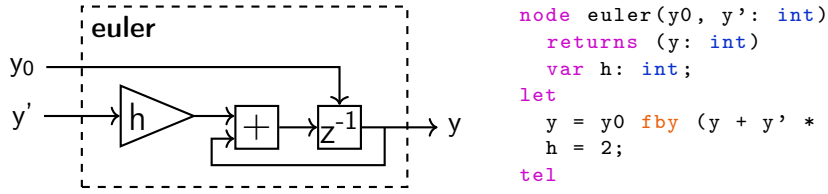

```
returns (y: int)
var h: int;
y = y0 fby (y + y' * h);
h = 2;
```
<sup>&</sup>lt;sup>1</sup> Caspi, Halbwachs, Pilaud, and Plaice (1987): "LUSTRE: A declarative language for programming synchronous systems"

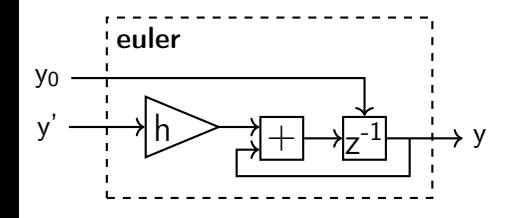

```
node euler (y0, y': int)
 returns (y: int)
 var h: int;
let
  y = y0 fby (y + y' * h);
 h = 2;
tel
 y_0 0
 y'0 4
 y = 0h<sub>2</sub>
```
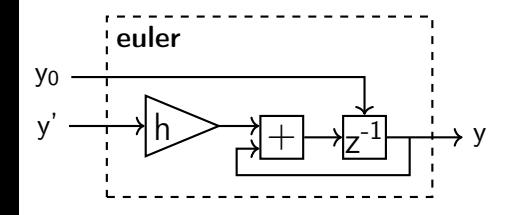

```
node euler (y0, y': int)
 returns (y: int)
 var h: int;
let
 y = y0 fby (y + y' * h);
 h = 2;
tel
y_0 0 5
 y'0 4 2
y 0 8
 h 2 2
```
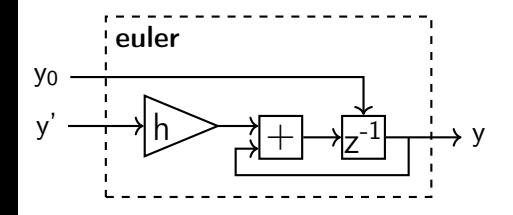

```
node euler (y0, y': int)
 returns (y: int)
var h: int;
let
 y = y0 fby (y + y' * h);
 h = 2;
tel
y_0 0 5 10
 y'0 4 2 1
y 0 8 12
 h 2 2 2
```
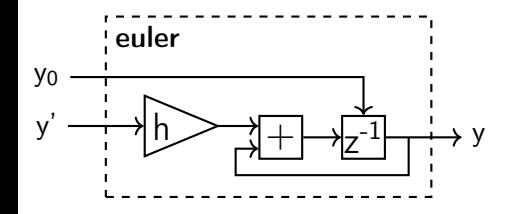

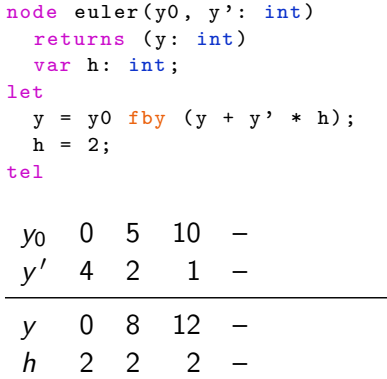

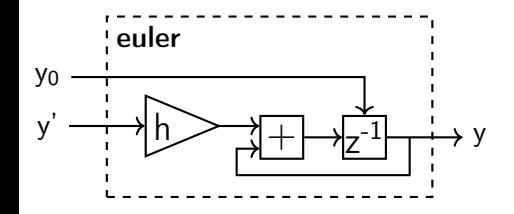

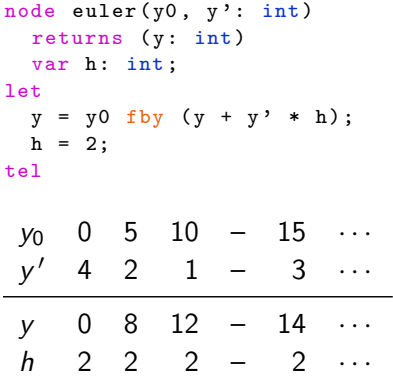

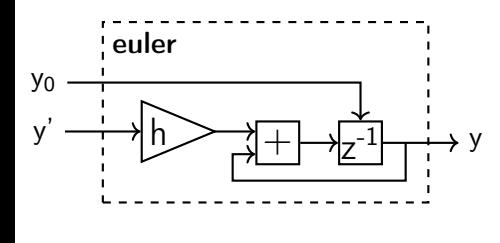

```
node euler (y0, y': int)
 returns (y: int)
 var h: int;
let
  y = y0 fby (y + y' * h);
  h = 2:
tel
```
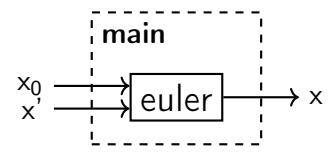

```
node main (x0, x': int)returns (x: int)
let
  x = \text{euler}(x0, x');
tel
```
3 / 14

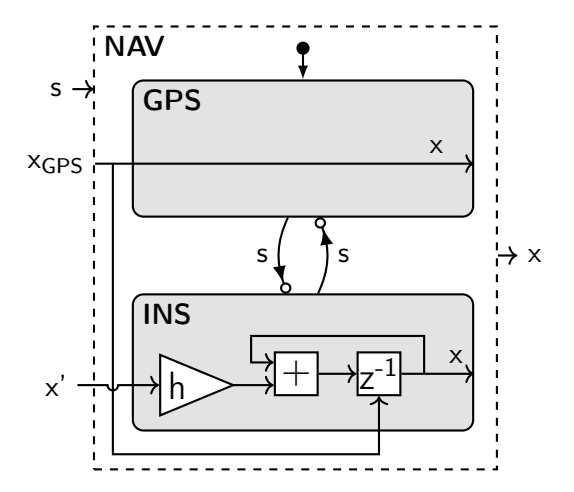

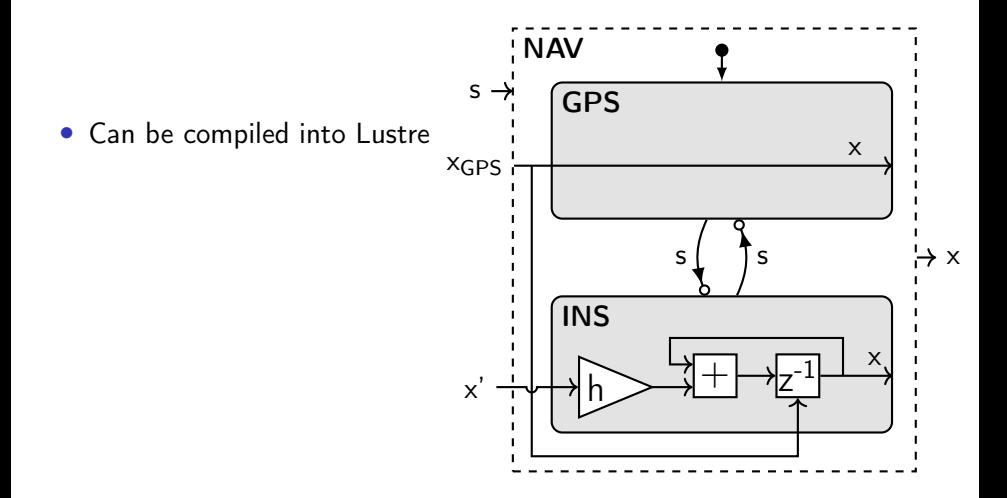

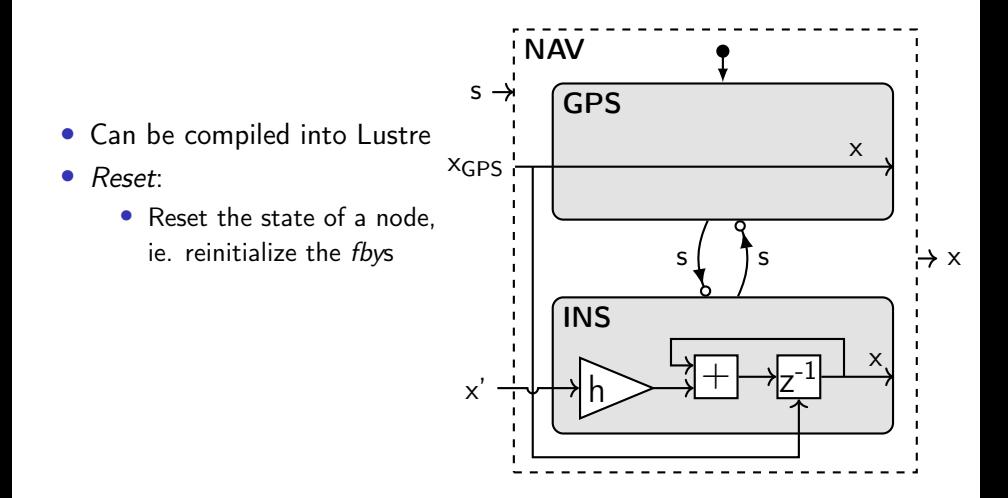

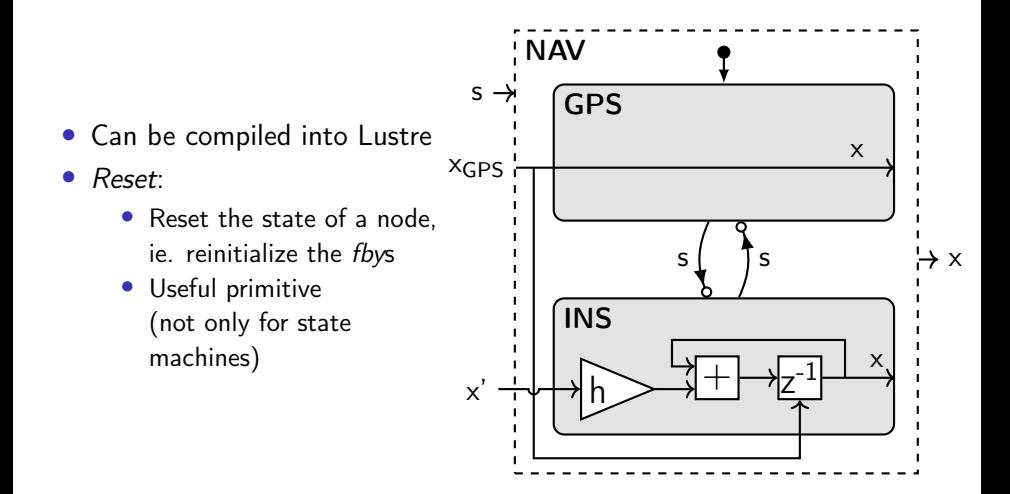

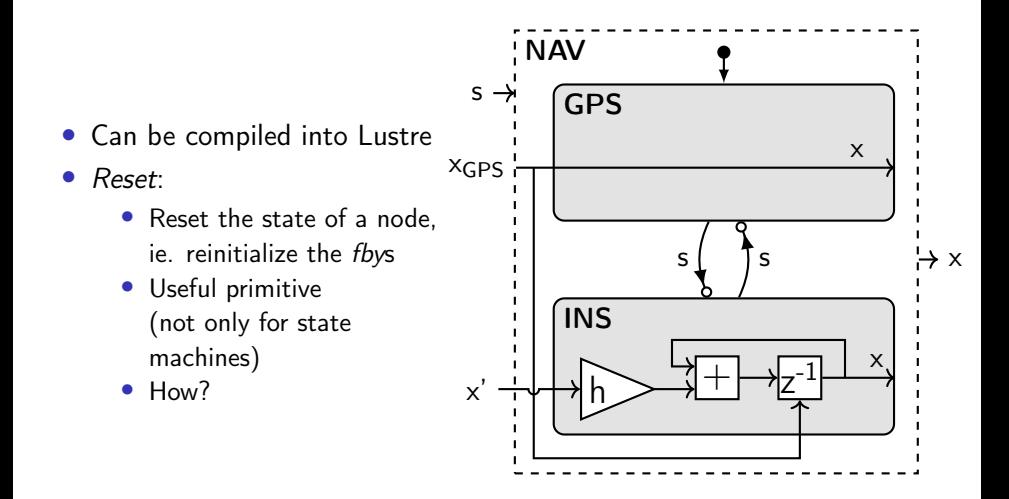

## Non-modular reset

```
node euler (y0, y': int)
 returns (y: int)var h: int;
let
 y = y0 fby (y + y' * h);
 h = 2;
tel
node main (x0, x': int)returns (x: int)
let
```

```
x = \text{euler}(x0, x');tel
```

```
node euler (y0, y': int; r: bool)
 returns (y: int)var h: int ;
let
 y = if r then y0else (y0 fby (y + y' * h));
 h = 2:
tel
```

```
node main (x0, x': int)returns (x: int)
 var r: bool;
let
  x = \text{euler}(x0, x', r);r = (x' > 42);
tel
```
## Non-modular reset

```
node euler (y0, y'): int)
 returns (y: int)var h: int ;
let
  y = y0 fby (y + y' * h);
 h = 2:
tel
node main (x0, x': int)
```

```
node euler (y0, y'): int; r: bool)
 returns (y: int)var h: int ;
let
 y = if r then y0else (y0 fby (y + y' * h));h = 2;
tel
node main (x0, x': int)
```

```
returns (x: int)
let
  x = \text{euler}(x0, x');
tel
```

```
returns (x: int)
 var r: bool;
let
  x = \text{euler}(x0, x', r);
 r = (x' > 42):
tel
```
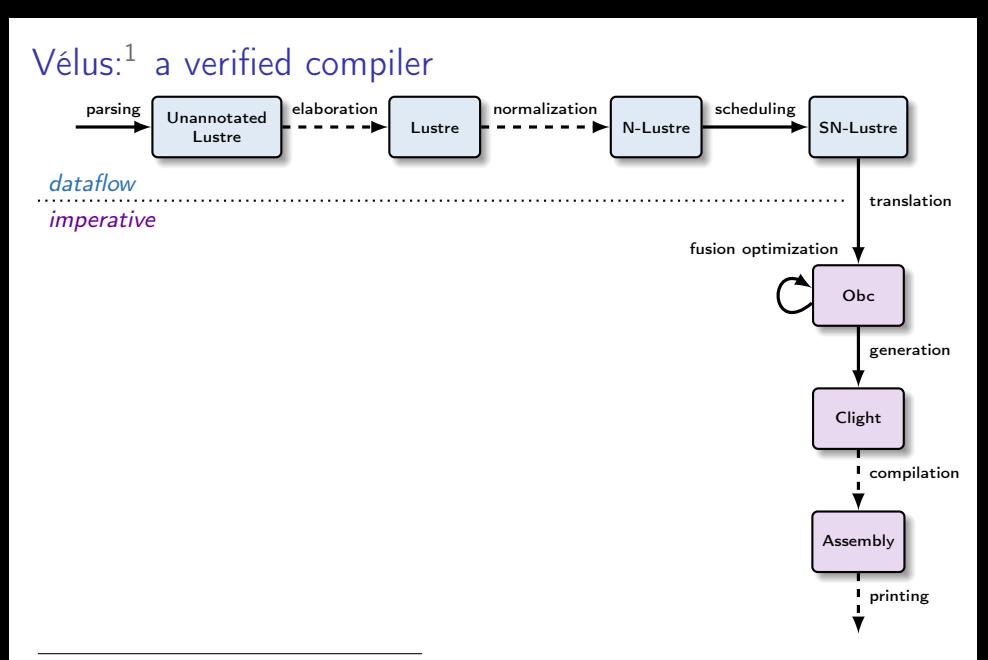

<sup>&</sup>lt;sup>1</sup> Bourke, Brun, Dagand, Leroy, Pouzet, and Rieg (2017): "A Formally Verified Compiler for Lustre"

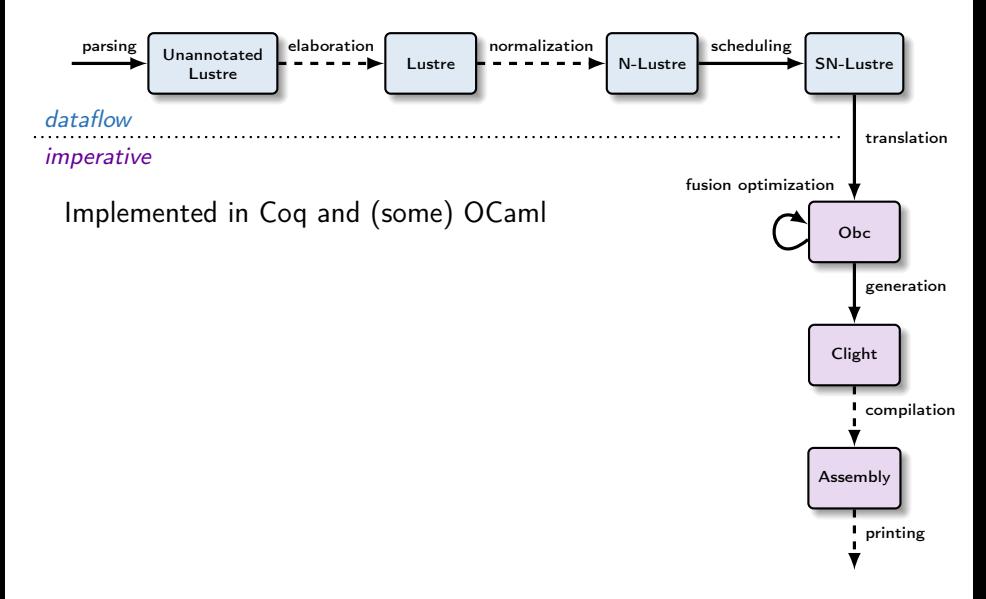

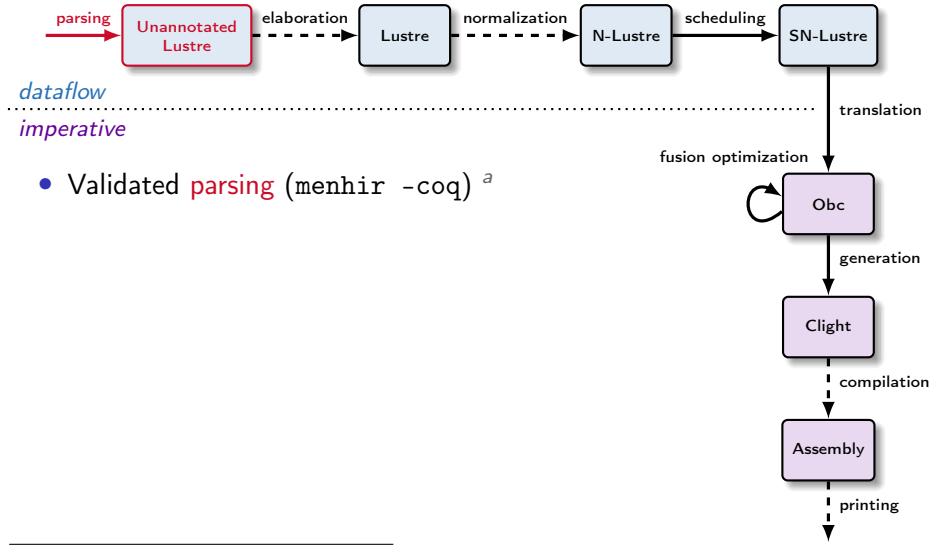

<sup>a</sup> Jourdan, Pottier, and Leroy (2012): "Validating LR(1) parsers"

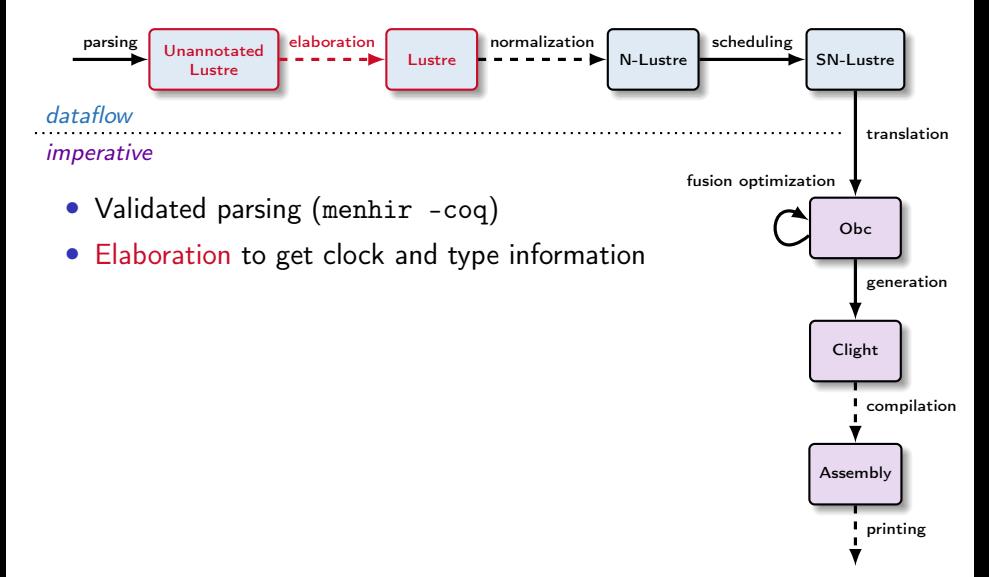

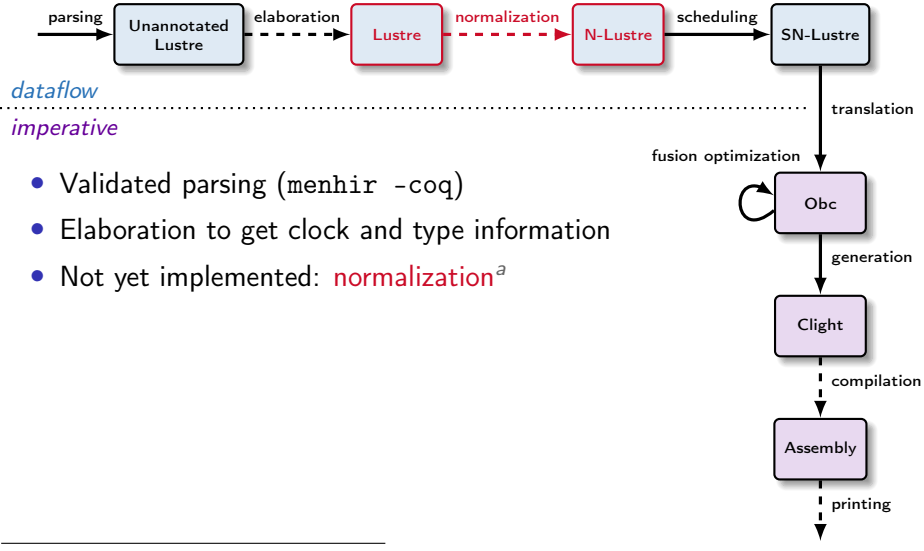

<sup>a</sup>Auger (2013): "Compilation certifiée de SCADE/LUSTRE"

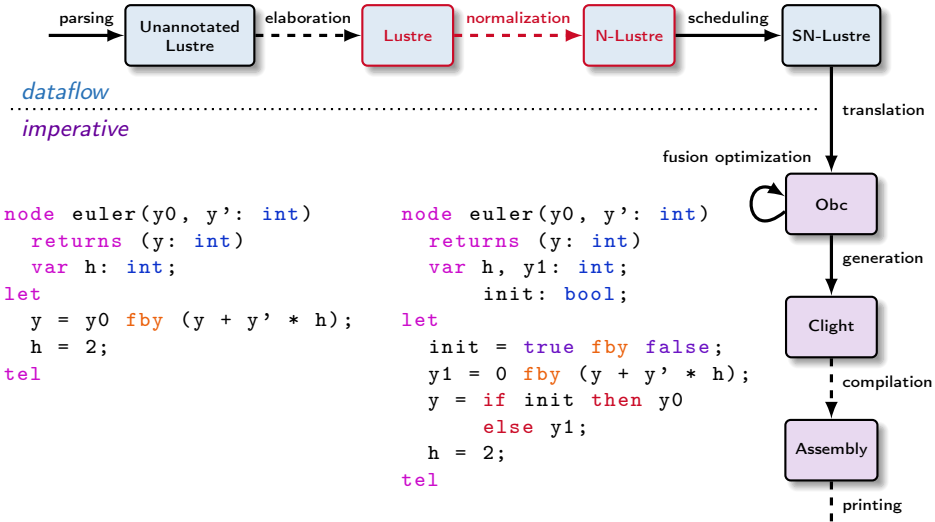

e<sub>0</sub> fby  $e \mapsto$  if (true fby false) then  $e_0$  else (0 fby e)

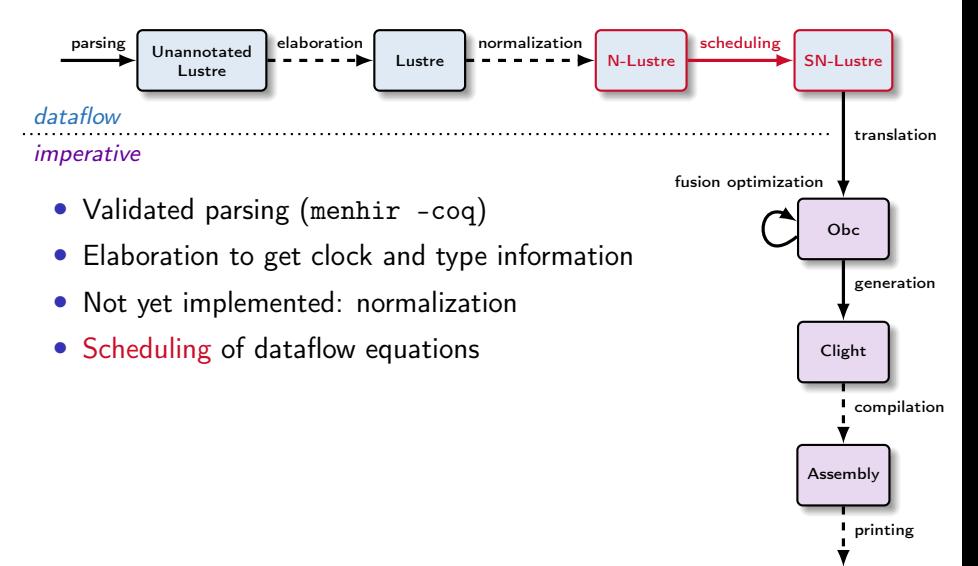

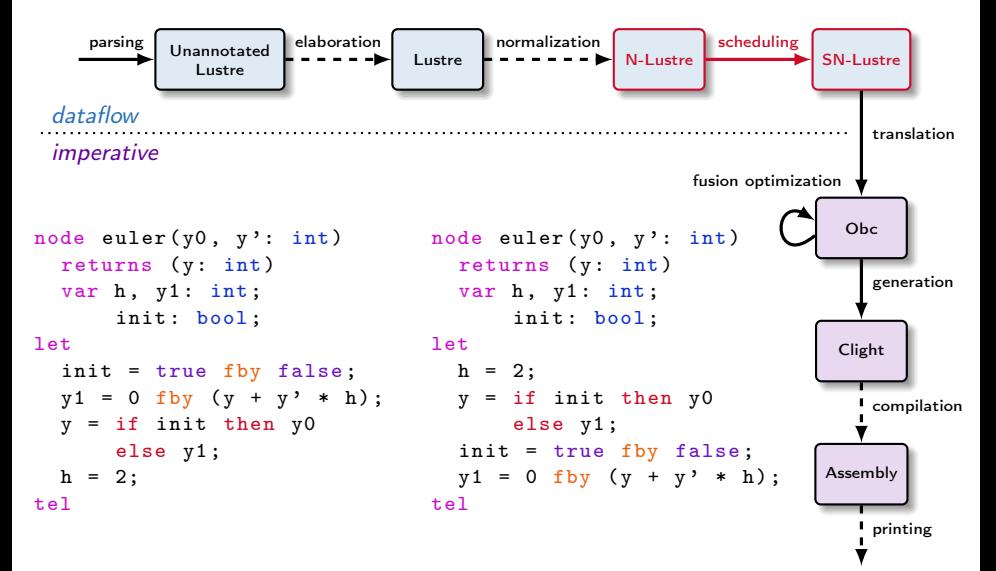

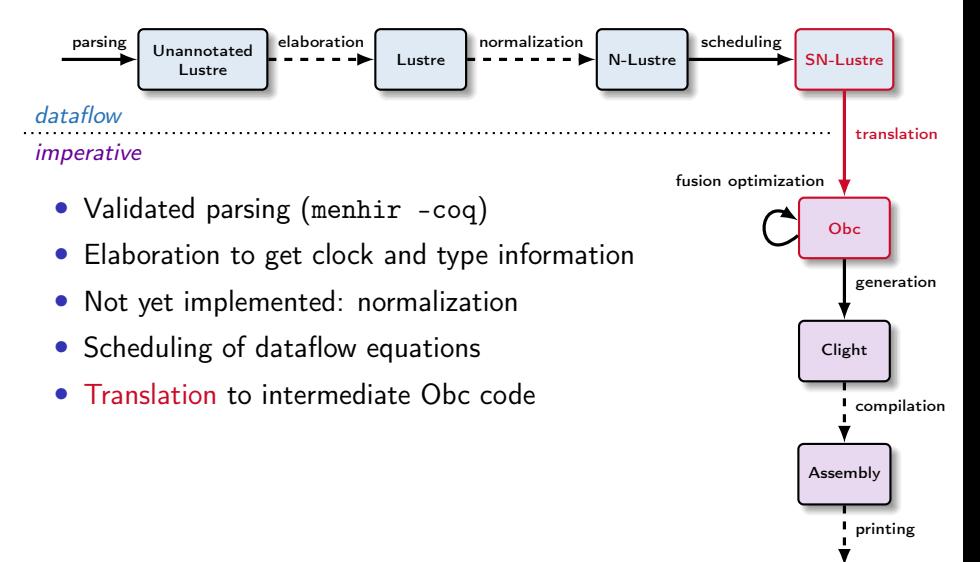

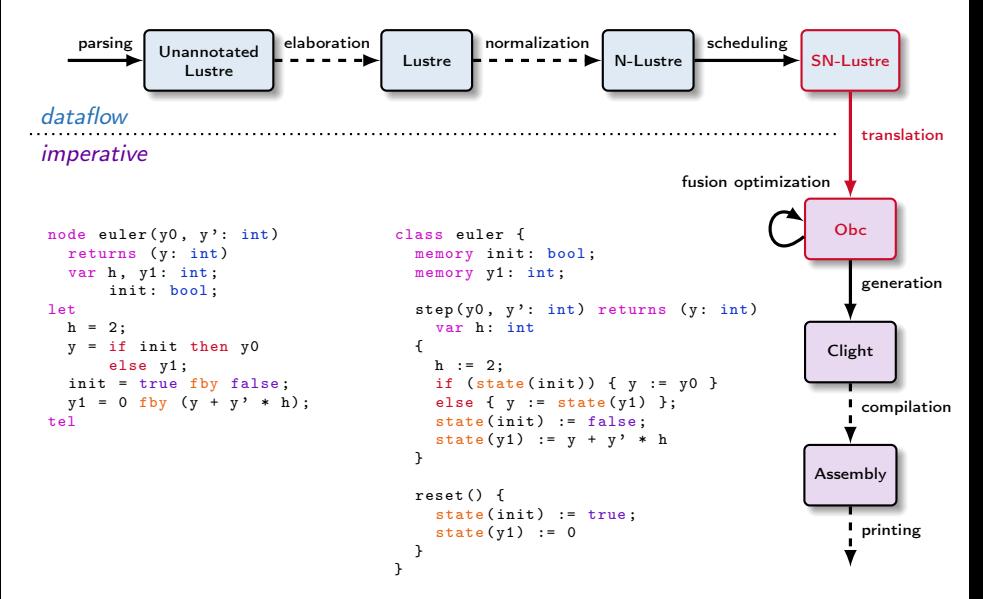

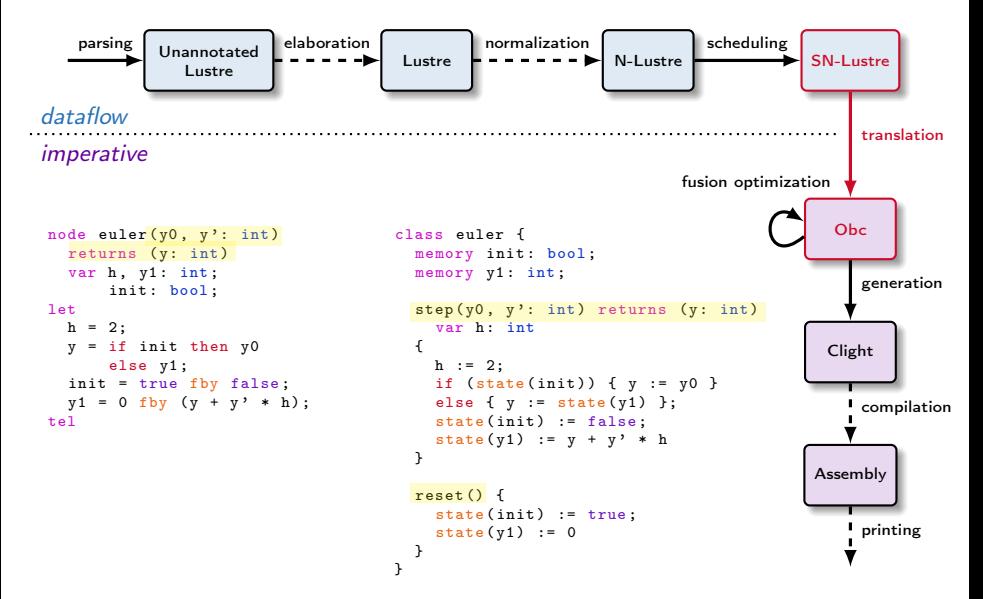

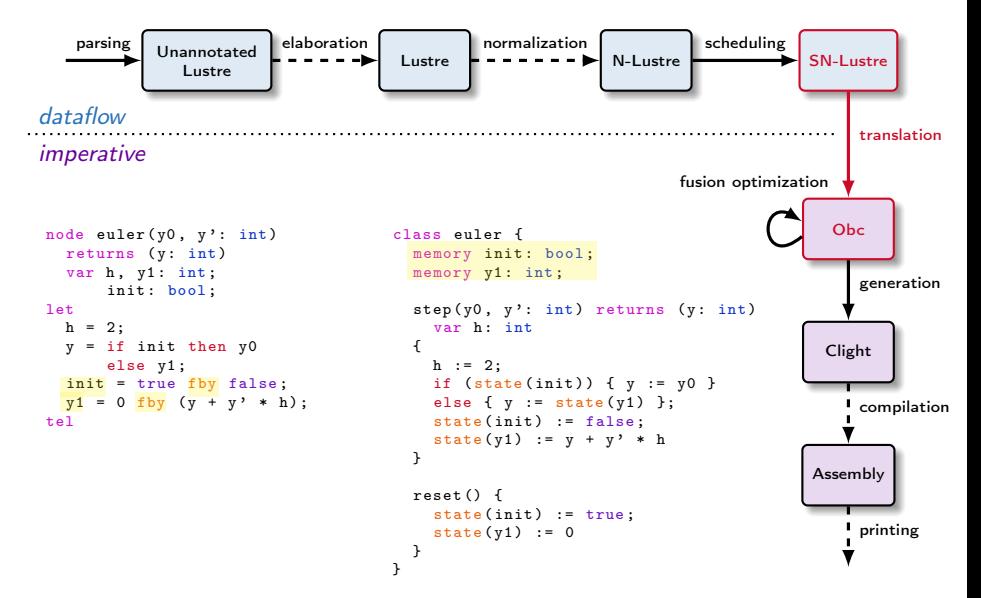

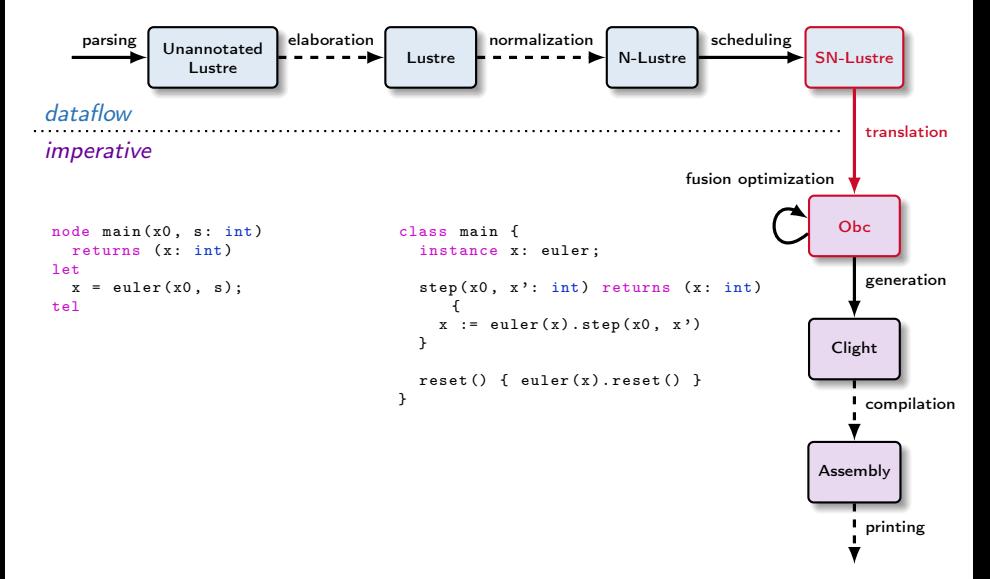
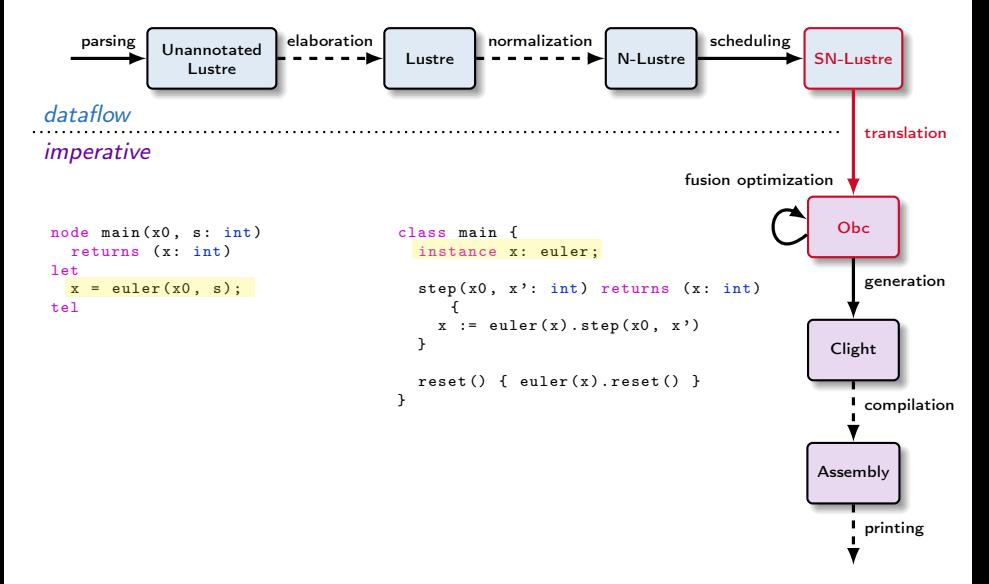

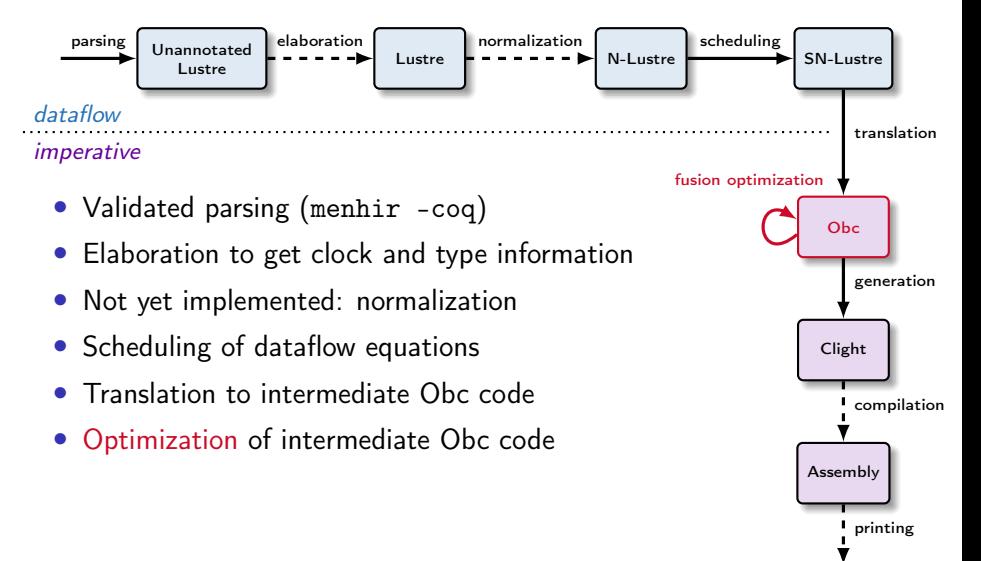

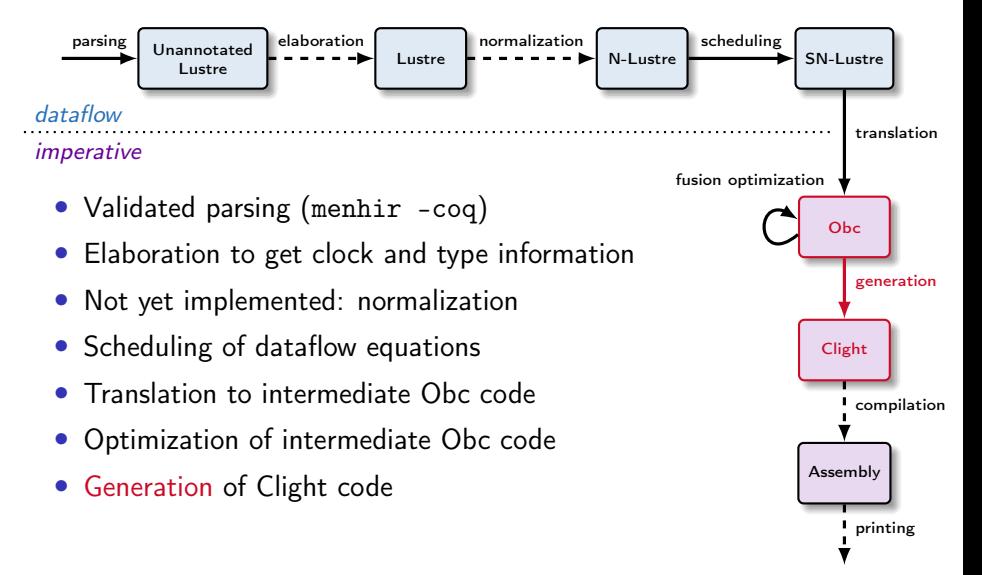

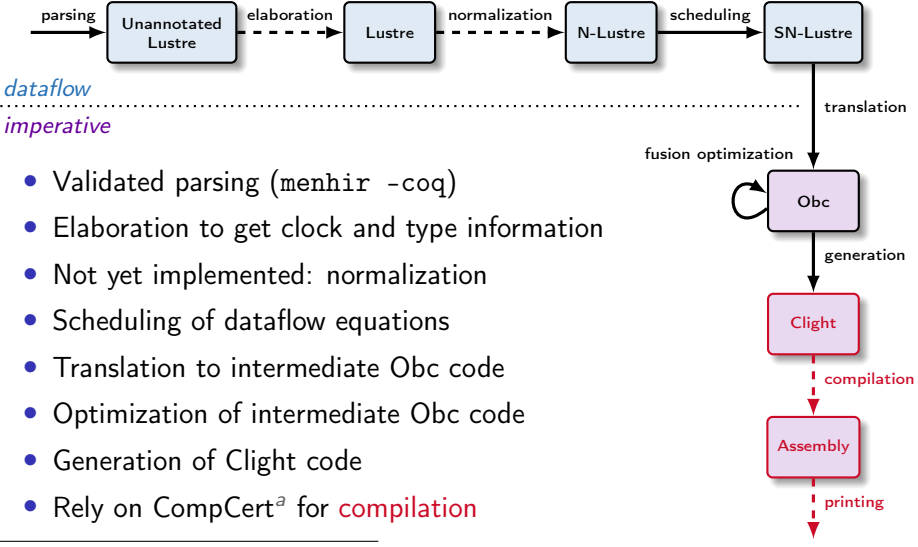

<sup>a</sup>Blazy, Dargaye, and Leroy (2006): "Formal verification of a C compiler front-end"

### Adding the modular reset

• Node application:  $f(\vec{e})$ call the node f

### Adding the modular reset

- Node application:  $f(\vec{e})$ call the node f
- Modular reset:  $f(\vec{e})$  every r reset the internal state (delays) of  $f$  at each tick of  $r$

# Adding the modular reset

- Node application:  $f(\vec{e})$ call the node f
- Modular reset:  $f(\vec{e})$  every r reset the internal state (delays) of  $f$  at each tick of  $r$

```
node euler(y0, y': int; r: bool)   node euler(y0, y': int)
  returns (y: int)var h: int ;
let
  y = if r then y0else (y0 fby (y + y' * h));h = 2;
tel
node main (x0, x': int)returns (x: int)var r: bool ;
let
 x = \text{euler}(x0, x', r);r = (x' > 42):
tel
                                        returns (y: int)
                                       var h: int ;
                                     let
                                        y = y0 fby (y + y' * h);
                                      h = 2;
                                      tel
                                      node main (x0, x': int)returns (x: int)
                                       var r: bool ;
                                     let
                                        x = \text{euler}(x0, x') \text{ every } r;r = (x' > 42);
                                      tel
```

```
node nat(i: int) returns (n: int)let
n = i fby (n + 1);
tel
```

```
node nat(i: int) returns (n: int)let
n = i fby (n + 1);
tel
```
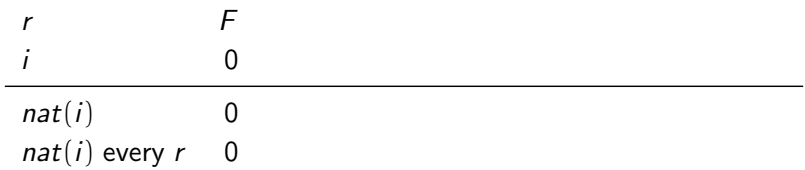

```
node nat(i: int) returns (n: int)let
n = i fby (n + 1);
tel
```
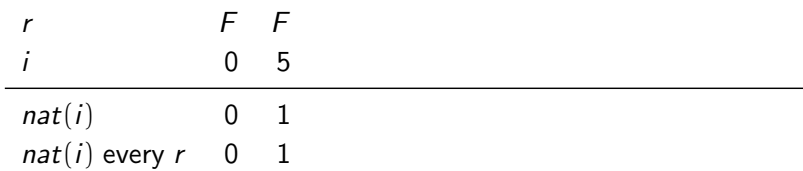

```
node nat(i: int) returns (n: int)let
n = i fby (n + 1);
tel
```
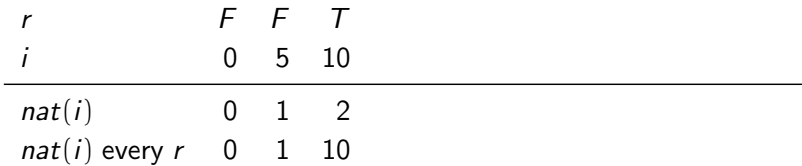

```
node nat(i: int) returns (n: int)let
n = i fby (n + 1);
tel
```
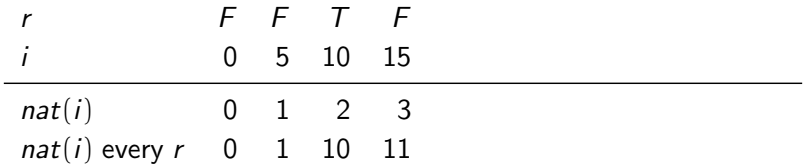

```
node nat(i: int) returns (n: int)let
n = i fby (n + 1);
tel
```
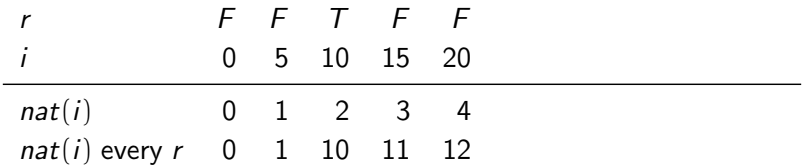

```
node nat(i: int) returns (n: int)let
n = i fby (n + 1);
tel
```
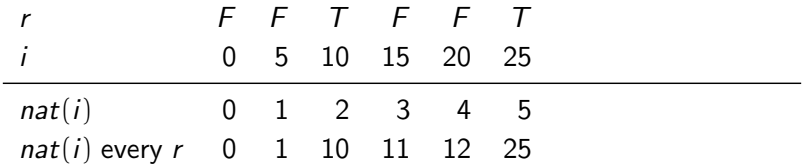

```
node nat(i: int) returns (n: int)let
n = i fby (n + 1);
tel
```
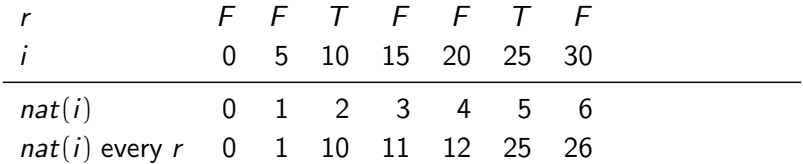

```
node nat(i: int) returns (n: int)let
n = i fby (n + 1);
tel
```
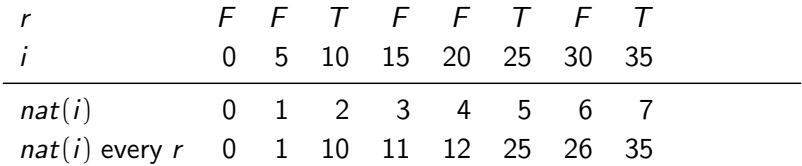

```
node nat(i: int) returns (n: int)let
n = i fby (n + 1);
tel
```
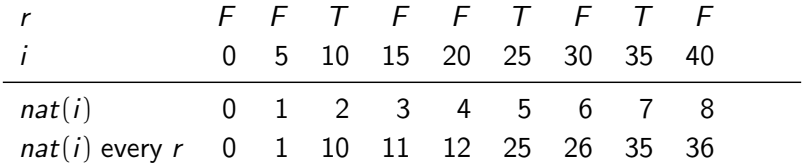

```
node nat(i: int) returns (n: int)let
n = i fby (n + 1);
tel
```
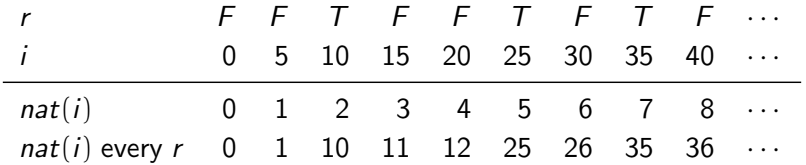

### Semantics?

A recursive intuition, not a valid definition in Lustre  $1$ 

```
node true_until (r: bool) returns (c: bool)
let
  c = if r then false else (true fly c);tel
node \texttt{reset}_f(x: \texttt{int}, r: \texttt{bool}) returns (y: int)
  var c: bool ;
let
  c = true_until(r);
  y = merge c ( f(x when c) )(reset_f((x, r) whenot c));tel
```
<sup>&</sup>lt;sup>1</sup> Hamon and Pouzet (2000): "Modular Resetting of Synchronous Data-flow Programs"

### Semantics?

A recursive intuition, not a valid definition in Lustre  $1$ 

```
node true_until (r: bool) returns (c: bool)
let
  c = if r then false else (true fly c);tel
node reset_f(x: int, r: bool) returns (y: int)
  var c: bool ;
let
  c = true_until(r);
  y = merge c ( f(x when c) )(reset_f((x, r) whenot c));tel
```
Definable in Coq but as an intricate co-inductive predicate: we need another solution

<sup>&</sup>lt;sup>1</sup> Hamon and Pouzet (2000): "Modular Resetting of Synchronous Data-flow Programs"

## Infinitely unrolling the recursion

### r F F T F F T F T F · · ·  $i$  0 5 10 15 20 25 30 35 40  $\cdots$

## Infinitely unrolling the recursion

#### mask: a cofixpoint written in Coq

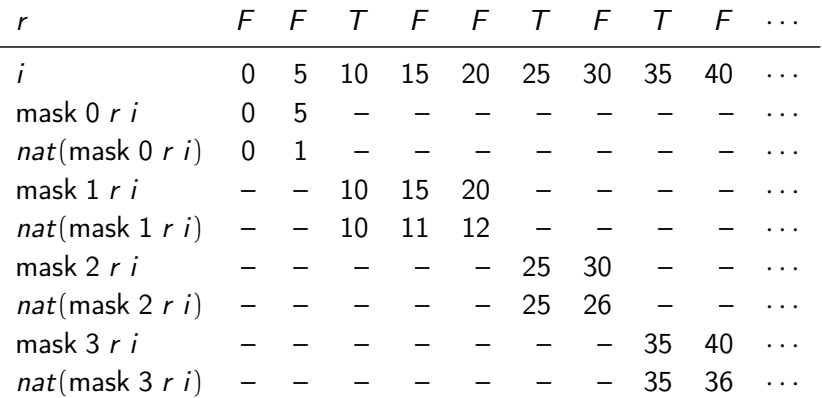

# Infinitely unrolling the recursion

#### mask: a cofixpoint written in Coq

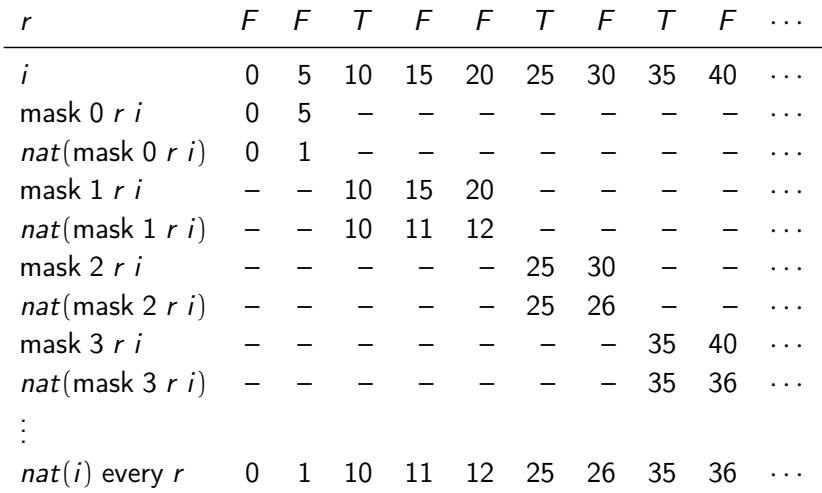

$$
\vdash_{\text{eqn}} \vec{x} = f(\vec{e})
$$

$$
\frac{\vdash_{\text{exp}} \vec{e} \Downarrow \vec{es}}{\vdash_{\text{eqn}} \vec{x} = f(\vec{e})}
$$

$$
\frac{\vdash_{\text{exp}} \vec{e} \Downarrow \vec{es} \qquad \vdash_{\text{node}} f(\vec{es}) \Downarrow \vec{x} \vec{s}}{\vdash_{\text{eqn}} \vec{x} = f(\vec{e})}
$$

$$
\frac{\vdash_{\text{exp}} \vec{e} \Downarrow \vec{e}\vec{s} \qquad \vdash_{\text{node}} f(\vec{e}\vec{s}) \Downarrow \vec{x}\vec{s} \qquad \vdash_{\text{var}} \vec{x} \Downarrow \vec{x}\vec{s}}{\vdash_{\text{eqn}} \vec{x} = f(\vec{e})}
$$

#### Node application

$$
\frac{\vdash_{\text{exp}} \vec{e} \Downarrow \vec{e}\vec{s} \qquad \vdash_{\text{node}} f(\vec{e}\vec{s}) \Downarrow \vec{x}\vec{s} \qquad \vdash_{\text{var}} \vec{x} \Downarrow \vec{x}\vec{s}}{\vdash_{\text{eqn}} \vec{x} = f(\vec{e})}
$$

$$
\vdash_{\textsf{eqn}} \vec{x} = f(\vec{e}) \text{ every } r
$$

#### Node application

$$
\frac{\vdash_{\text{exp}} \vec{e} \Downarrow \vec{e}\vec{s} \qquad \vdash_{\text{node}} f(\vec{e}\vec{s}) \Downarrow \vec{x}\vec{s} \qquad \vdash_{\text{var}} \vec{x} \Downarrow \vec{x}\vec{s}}{\vdash_{\text{eqn}} \vec{x} = f(\vec{e})}
$$

$$
\frac{\vdash_{\text{exp}} \vec{e} \Downarrow \vec{es}}{\vdash_{\text{eqn}} \vec{x} = f(\vec{e}) \text{ every } r}
$$

#### Node application

$$
\frac{\vdash_{\text{exp}} \vec{e} \Downarrow \vec{e}\vec{s} \qquad \vdash_{\text{node}} f(\vec{e}\vec{s}) \Downarrow \vec{x}\vec{s} \qquad \vdash_{\text{var}} \vec{x} \Downarrow \vec{x}\vec{s}}{\vdash_{\text{eqn}} \vec{x} = f(\vec{e})}
$$

$$
\begin{array}{ccc}\n\vdash_{\text{var}} r \Downarrow rs \\
\downarrow_{\text{exp}} \vec{e} \Downarrow \vec{es} & \downarrow_{\text{var}} \vec{x} \Downarrow \vec{x}\vec{s} \\
\downarrow_{\text{eqn}} \vec{x} = f(\vec{e}) \text{ every } r\n\end{array}
$$

#### Node application

$$
\frac{\vdash_{\text{exp}} \vec{e} \Downarrow \vec{e}\vec{s} \qquad \vdash_{\text{node}} f(\vec{e}\vec{s}) \Downarrow \vec{x}\vec{s} \qquad \vdash_{\text{var}} \vec{x} \Downarrow \vec{x}\vec{s}}{\vdash_{\text{eqn}} \vec{x} = f(\vec{e})}
$$

$$
\frac{\vdash_{\text{var}} r \Downarrow rs \qquad rk = \text{boolmask}^{\#} rs}{\vdash_{\text{exp}} \overrightarrow{e} \Downarrow \overrightarrow{es} \qquad \qquad \vdash_{\text{var}} \overrightarrow{x} \Downarrow \overrightarrow{x}}
$$
\n
$$
\frac{\vdash_{\text{exp}} \overrightarrow{e} \Downarrow \overrightarrow{es}}{\vdash_{\text{eqn}} \overrightarrow{x} = f(\overrightarrow{e}) \text{ every } r}
$$

#### Node application

$$
\frac{\vdash_{\text{exp}} \vec{e} \Downarrow \vec{e}\vec{s} \qquad \vdash_{\text{node}} f(\vec{e}\vec{s}) \Downarrow \vec{x}\vec{s} \qquad \vdash_{\text{var}} \vec{x} \Downarrow \vec{x}\vec{s}}{\vdash_{\text{eqn}} \vec{x} = f(\vec{e})}
$$

$$
\frac{\vdash_{\text{var}} r \Downarrow rs \qquad rk = \text{boolmask}^{\#} rs}{\vdash_{\text{exp}} \vec{e} \Downarrow \vec{es} \qquad rk \vdash_{\text{reset}} f(\vec{e}\vec{s}) \Downarrow \vec{x}\vec{s} \qquad \vdash_{\text{var}} \vec{x} \Downarrow \vec{x}\vec{s}}
$$

$$
\vdash_{\text{eqn}} \vec{x} = f(\vec{e}) \text{ every } r
$$

#### Node application

$$
\frac{\vdash_{\text{exp}} \vec{e} \Downarrow \vec{es} \qquad \vdash_{\text{node}} f(\vec{es}) \Downarrow \vec{x} \vec{s} \qquad \vdash_{\text{var}} \vec{x} \Downarrow \vec{x} \vec{s}}{\vdash_{\text{eqn}} \vec{x} = f(\vec{e})}
$$

#### Modular reset

$$
\frac{\vdash_{\text{var}} r \Downarrow rs \qquad rk = \text{boolmask}^{\#} rs}{\vdash_{\text{exp}} \vec{e} \Downarrow \vec{es} \qquad rk \vdash_{\text{reset}} f(\vec{e}\vec{s}) \Downarrow \vec{x}\vec{s} \qquad \vdash_{\text{var}} \vec{x} \Downarrow \vec{x}\vec{s}}}{\vdash_{\text{eqn}} \vec{x} = f(\vec{e}) \text{ every } r}
$$

Use of an universally quantified relation as a constraint:

$$
\frac{\forall k, \ \vdash_{\text{node}} f(\text{mask } k \text{ rk } \overline{\chi_{\text{S}}}) \Downarrow \text{mask } k \text{ rk } \overline{\chi_{\text{S}}}}
$$
\n
$$
\frac{rk \vdash_{\text{reset}} f(\overline{\chi_{\text{S}}}) \Downarrow \overline{\chi_{\text{S}}}}
$$

### Formal semantics in Coq

```
Inductive sem_equation : history \rightarrow clock \rightarrow equation \rightarrow Prop :=
...
| SeqApp :
     Forall2 (sem lexp H b) es ess \rightarrowForall2 (sem_var H) xs xss \rightarrow sem node f ess xss \rightarrowsem_node f ess xss →
sem_equation H b ( EqApp xs ck f es None )
| SeqReset :
     Forall2 (sem lexp H b) es ess \rightarrowForall2 (sem_var H) xs xss \rightarrowsem_var H r rs \rightarrowsem reset f ( bool mask rs) ess xss \rightarrowsem_equation H b (EqApp xs ck f es (Some r))
...
with sem node : ident \rightarrow list vstream \rightarrow list vstream \rightarrow Prop := ...
with sem_reset : ident \rightarrow clock \rightarrow list vstream \rightarrow list vstream \rightarrow Prop :=
          SReset :
            (\forall k, sem_node f (map (mask k rk) xss) (map (mask k rk) yss)) \rightarrowsem_reset f rk xss yss .
```
### Formal semantics in Coq

```
Inductive sem_equation : history \rightarrow clock \rightarrow equation \rightarrow Prop :=
...
| SeqApp :
      Forall2 (sem lexp H b) es ess \rightarrowForall2 (sem_var H) xs xss \rightarrow sem node f ess xss \rightarrowsem_node f ess xss →
sem_equation H b ( EqApp xs ck f es None )
| SeqReset :
      Forall2 (sem lexp H b) es ess \rightarrowForall2 (sem_var H) xs xss \rightarrowsem_var H r rs \rightarrowsem reset f ( bool mask rs) ess xss \rightarrowsem_equation H b (EqApp xs ck f es (Some r))
...
with sem node : ident \rightarrow list vstream \rightarrow list vstream \rightarrow Prop := ...
with sem_reset : ident \rightarrow clock \rightarrow list vstream \rightarrow list vstream \rightarrow Prop :=
           SReset :
              (\forall k, sem_node f (map (mask k rk) xss) (map (mask k rk) yss)) \rightarrowsem_reset f rk xss yss .
                                                                       \vdash_{\mathsf{exp}} \vec{e} \Downarrow \vec{es} \vdash_{\mathsf{node}} f(\vec{es}) \Downarrow \vec{x} \vec{s} \vdash_{\mathsf{var}} \vec{x} \Downarrow \vec{x} \vec{s}\vdash_{\mathsf{enn}} \overrightarrow{x} = f(\overrightarrow{e})
```
### Formal semantics in Coq

```
Inductive sem_equation : history \rightarrow clock \rightarrow equation \rightarrow Prop :=
...
| SeqApp :
       Forall2 (sem lexp H b) es ess \rightarrowForall2 (sem_var H) xs xss \rightarrow sem node f ess xss \rightarrowsem_node f ess xss →
sem_equation H b ( EqApp xs ck f es None )
| SeqReset :
       Forall2 (sem_lexp H b) es ess \rightarrowForall2 (sem_var H) xs xss \rightarrowsem_var H r rs \rightarrowsem reset f ( bool mask rs) ess xss \rightarrowsem_equation H b (EqApp xs ck f es (Some r))
...
with sem node : ident \rightarrow list vstream \rightarrow list vstream \rightarrow Prop := ...
with sem_reset : ident \rightarrow clock \rightarrow list vstream \rightarrow list vstream \rightarrow Prop :=
             SReset :
                 (\forall k, \text{ sem\_node f } (\text{map } (\text{mask } k \text{ rk}) \text{ xss}) (\text{map } (\text{mask } k \text{ rk}) \text{ vss})) \rightarrowsem_reset f rk xss yss .
                                                                                    \vdash_{\mathsf{exp}} \vec{e} \Downarrow \vec{es} \vdash_{\mathsf{node}} f (\vec{es}) \Downarrow \vec{x} \vec{s} \vdash_{\mathsf{var}} \vec{x} \Downarrow \vec{x} \vec{s}\vdash_{\mathsf{enn}} \overrightarrow{x} = f(\overrightarrow{e})\vdash_{var} r \Downarrow rs rk = boolmask<sup>#</sup> rs
                                                                                  \vdash_{\mathsf{exp}} \vec{e} \Downarrow \vec{es} rk \vdash_{\mathsf{reset}} f(\vec{es}) \Downarrow \vec{x} \vec{s} \vdash_{\mathsf{var}} \vec{x} \Downarrow \vec{x} \vec{s}\overrightarrow{E}_{\text{can}} \overrightarrow{x} = f(\overrightarrow{e}) every r
```
#### Formal semantics in Cog

```
Inductive sem_equation : history \rightarrow clock \rightarrow equation \rightarrow Prop :=
| SeaApp:
                                                                               \vdash_{\mathsf{exp}} \vec{e} \Downarrow \vec{es}\vdash_{\mathsf{node}} f(\overrightarrow{es}) \Downarrow \overrightarrow{xs}\vdash_{\mathsf{var}} \overrightarrow{\mathsf{x}} \Downarrow \overrightarrow{\mathsf{x}}Forall2 (sem lexp H b) es ess \rightarrowForall2 (sem var H) xs xss \rightarrowsem node f ess xss \rightarrow\vdash_{\mathsf{can}} \vec{x} = f(\vec{e})sem_equation H b (EqApp xs ck f es None)
| SeqReset:
                                                                                          \vdash_{var} r \Downarrow rs rk = boolmask<sup>#</sup> rs
       Forall2 (sem_lexp H b) es ess \rightarrow\vdash_{\mathsf{exp}} \vec{e} \Downarrow \vec{es} rk \vdash_{\mathsf{reset}} f(\vec{es}) \Downarrow \vec{x}\vec{s} \vdash_{\mathsf{var}} \vec{x} \Downarrow \vec{x}\vec{s}Forall2 (sem var H) xs xss \rightarrowsem_var H r rs \rightarrowE_{\text{can}} \vec{x} = f(\vec{e}) every r
       sem reset f (bool mask rs) ess xss \rightarrowsem_equation H b (EqApp xs ck f es (Some r))
\cdotswith sem node : ident \rightarrow list vstream \rightarrow list vstream \rightarrow Prop := ...
with sem_reset : ident \rightarrow clock \rightarrow list vstream \rightarrow list vstream \rightarrow Prop :=
            SRaset\cdot(\forall k, sem\_node \ f (map (mask k rk) xss) (map (mask k rk) yss)) \rightarrowsem_reset f rk xss yss.
                                                                                    \forall k, \vdash_{\text{node}} f(\text{mask } k \text{ rk } \overline{x} ) \Downarrow \text{mask } k \text{ rk } \overline{y}
```
 $rk \vdash_{\sf reset} f(\overrightarrow{xs}) \Downarrow \overrightarrow{vs}$ 

## Naive compilation

```
y = f(x) every r:
if ( c k_r ) {
   if (r) \{ f(y) \text{.reset}() \};
};
y := f(y) \cdot step(x)
```
## Naive compilation

```
y = f(x) every r:
if ( c k r ) {
  if (r) \{ f(y) \text{.reset}() \};
};
y := f(y) \cdot step(x)
```
Problem with fusion optimization:

```
node main (x0, s: int; ck, r: bool)returns (x: int) var v, w; int when ck:
1e+v = filter (s when ck);
  w = \text{euler}((xo, v) when ck) every r;
 x = merge ck w = 0:
t = 1step (x0, s: int; ck, r: bool)
                                                      returns (x: int) var v, w : int{
                                                      if (ck) { v := filter(v) . step(s) };
                                                      if (r) { euler (w). reset () };
                                                      if (ck) { w := \text{euler}(w) \cdot \text{step}(x0, v) };
                                                      if (ck) \{x := w\} else \{x := 0\}}
```
### Naive compilation

```
y = f(x) every r:
if ( c k_r ) {
   if (r) \{ f(y) \text{.reset}() \};
};
y := f(y) \cdot \text{step}(x)
```
Problem with fusion optimization:

```
node main (x0, s: int; ck, r: bool)returns (x: int) var v, w: int when ck;
let
  v = filter (s when ck):
  w = \text{euler}((xo, v) when ck) every r;
  x = merge ck w 0;tel
                                                      step (x0, s: int; ck, r: bool)
                                                        returns (x: int) var v, w : int
                                                      {
                                                        if (r) { euler (w). reset () };
                                                        if ( c k ) {
                                                          v := filter(v) . step(s);w := \text{euler}(w) \cdot \text{step}(x0, v);x \rightarrow x} else { x := 0 }
                                                      }
```
### Conclusion

#### Summary

- A verified compiler for Lustre
- Simple semantics for modular reset

# Conclusion

#### Summary

- A verified compiler for Lustre
- Simple semantics for modular reset

#### Future Work

- Compilation and proof of correctness
- A need for a new intermediate language
- Automata

## Co-inductive streams based inductive semantics

#### Expressions

```
Inductive sem_lexp: history \rightarrow clock \rightarrow lexp \rightarrow vstream \rightarrow Prop :=
Sconst \cdot\forall H b c cs,
       cs = const c h \rightarrowsem lexp H b (Econst c) cs
I Svar:
    ∀ H b x tv xs.
       sem_var H x xs \rightarrowsem_lexp H b (Evar x ty) xs
I Swhen:
    ∀ H b e x k es xs os.
       sem lexp H b e es \rightarrowsem_var H x xs \rightarrowwhen k es xs os \rightarrowsem lexp H b (Ewhen e x k) os
| Sunop:
    \forall H b op e ty es os,
       sem\_lexp H b e es \rightarrowlift1 op (typeof e) es os \rightarrowsem lexp H b (Eunop op e ty) os
| Sbinop:
    \forall H b op e1 e2 tv es1 es2 os.
       sem lexp H b e1 es1 \rightarrowsem lexp H b e2 es2 \rightarrowlift2 on (typeof e1) (typeof e2) es1 es2 os \rightarrowsem_lexp H b (Ebinop op e1 e2 ty) os.
```
## Co-inductive streams based inductive semantics

#### Control expressions

```
Inductive sem_cexp: history \rightarrow clock \rightarrow cexp \rightarrow vstream \rightarrow Prop :=
| Smerge:
     \forall H b x t f xs ts fs os,
       sem var H x xs \rightarrowsem_cexp H b t ts \rightarrowsem_cexp H b f fs \rightarrowmerge xs ts fs os \rightarrowsem_cexp H b (Emerge x t f) os
l Site:
     \forall H b e t f es ts fs os,
        sem_lexp H b e es \rightarrowsem_cexp H b t ts \rightarrowsem_cexp H b f fs \rightarrowite es ts fs os \rightarrowsem_cexp H b (Eite e t f) os
| Sexp:
     \forall H \beta e es.
        sem_lexp H b e es \rightarrowsem_cexp H b (Eexp e) es.
```
### N-Lustre: abstract syntax

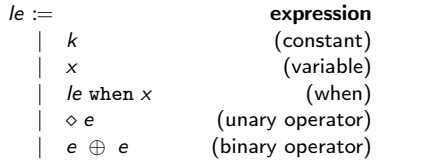

ce := control expression  $\begin{array}{lll} \texttt{merge} \times \texttt{ce} & \texttt{ce} & \texttt{(merge)} \end{array}$  $if x then ce else ce$  (if) le (expression)

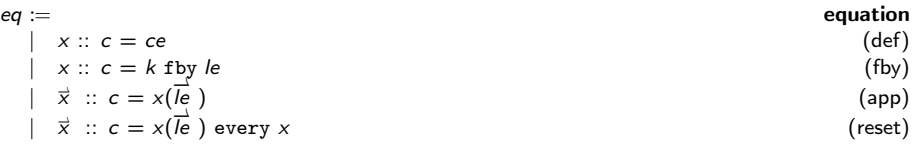

n :=  
\n
$$
\begin{array}{ll}\n\text{node } \times (\overline{x^{ty::c}}) \text{ returns } (\overline{x^{ty::c}}) \\
\text{[var } x^{ty::c}]\n\end{array}
$$
\nnode\n\n
$$
\begin{array}{ll}\n\text{node } \\
\text{let } \\
\overrightarrow{eq} \\
\text{tel}\n\end{array}
$$

# Obc: Abstract Syntax

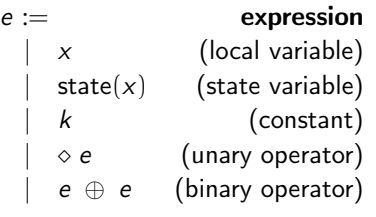

 $s :=$ statement  $x := e$  (update)  $state(x) := e$  (state update) if  $e$  then  $s$  else  $s$  (conditional)  $\vec{x} := k(i) \cdot f(\vec{e})$  (method call) s; s (composition) | skip (do nothing)

 $cls :=$  declaration  $\text{class } k \left\{ \right.$  (class) memory  $x^{ty}_\perp$ instance  $i^k$  $f(x^{ty})$  returns  $(x^{ty})$  [var  $x^{ty}$  ] {  $s$  } }

# Separation logic in CompCert predicate

$$
\text{massert} \triangleq \left\{\begin{array}{l}\text{pred}: \text{memory} \rightarrow \mathbb{P} \\ \text{foot}: \text{block} \rightarrow \text{int} \rightarrow \mathbb{P} \\ \text{invar}: \forall m \, m', \text{pred} \, m \rightarrow \\ \text{unchanged\_on foot } m \, m' \rightarrow \\ \text{pred } m' \end{array}\right\}
$$

notation:  $m \models P \triangleq P$ .pred m

# Separation logic in CompCert predicate

$$
\text{massert} \triangleq \left\{\begin{array}{l}\text{pred}: \text{memory} \rightarrow \mathbb{P} \\ \text{foot}: \text{block} \rightarrow \text{int} \rightarrow \mathbb{P} \\ \text{invar}: \forall m \, m', \text{pred} \, m \rightarrow \\ \text{unchanged\_on foot } m \, m' \rightarrow \\ \text{pred } m' \end{array}\right\}
$$

notation: 
$$
m \models P \triangleq P
$$
.pred  $m$ 

conjonction

$$
P * Q \triangleq \left\{\begin{matrix} \text{pred} = \lambda \ m. \ (m \vDash P) \land (m \vDash Q) \\ \land \text{disjoint } P. \text{foot } Q. \text{foot} \\ \text{foot} = \lambda \ b \text{ of } S. \ P. \text{foot to } \text{of } S \lor Q. \text{foot } b \text{ of } S \end{matrix}\right\}
$$

# Separation logic in CompCert predicate

$$
\text{massert} \triangleq \left\{\begin{array}{l}\text{pred}: \text{memory} \rightarrow \mathbb{P} \\ \text{foot}: \text{block} \rightarrow \text{int} \rightarrow \mathbb{P} \\ \text{invar}: \forall m \, m', \text{pred} \, m \rightarrow \\ \text{unchanged\_on foot } m \, m' \rightarrow \\ \text{pred } m' \end{array}\right\}
$$

notation: 
$$
m \models P \triangleq P
$$
.pred  $m$ 

conjonction

$$
P * Q \triangleq \left\{\begin{matrix} \text{pred} = \lambda \ m. \ (m \vDash P) \land (m \vDash Q) \\ \land \text{disjoint } P. \text{foot } Q. \text{foot} \\ \text{foot} = \lambda \ b \ of \text{s. } P. \text{foot } b \ of \text{s} \lor Q. \text{foot } b \ of \text{s} \end{matrix}\right\}
$$

pure formula  $m \vDash$  pure  $(P) * Q \leftrightarrow P \wedge m \vDash Q$ 

Obc:  $(me, ve)$ ,  $f \in c \in p$ Clight:  $(e, le, m)$ 

$$
\text{match\_states} \ \triangleq
$$

Obc:  $(me, ve)$ ,  $f \in c \in p$ Clight:  $(e, le, m)$ 

match states  $\triangleq$ pure (le(self) = (b<sup>s</sup> , ofs))  $*$  pure (*le*(out) =  $(b<sub>o</sub>, 0)$ )  $*$  pure (ge(f c) =  $co_{out}$ )

self pointer out pointer output structure

```
Obc: (me, ve), f \in c \in pClight: (e, le, m)match states \triangleqpure (le(self) = (bs
, ofs))
         * pure (le(out) = (b_0, 0))
         * pure (ge(f c) = co_{out})
         * pure (wt env ve (all vars of f))
         * pure (wt mem me p c)
                                                         the Obc state is
                                                        well-typed wrt. the
                                                        context
```

```
Obc: (me, ve), f \in c \in pClight: (e, le, m)match states \triangleqpure (le(self) = (bs
, ofs))
         * pure (le(out) = (b_0, 0))
         * pure (ge(f c) = co_{out})
         * pure (wt env ve (all vars of f))
         * pure (wt mem me p c)
         * staterep p c me b_s ofs
                                                          memory me \approxstructure pointed by self
```

```
Obc: (me, ve), f \in c \in pClight: (e, le, m)match states \triangleqpure (le(self) = (bs
, ofs))
          * pure (le(out) = (b<sub>o</sub>, 0))
          * pure (ge(f c) = co_{out})
          * pure (wt env ve (all vars of f))
          * pure (wt mem me p c)
          * staterep p c me b<sub>s</sub> ofs
          * blockrep ve co<sub>out</sub> b<sub>o</sub>
                                                                    output of f \approxco_{out} pointed by out
```
Obc:  $(me, ve)$ ,  $f \in c \in p$ Clight:  $(e, le, m)$ match states  $\triangleq$ pure  $\left($  le $\left($  self $\right) = \left($   $b_{s}, \;$  ofs $\right)$  $\right)$  $*$  pure (*le*(out) =  $(b<sub>o</sub>, 0)$ )  $*$  pure (ge(f c) =  $co_{out}$ )  $*$  pure (wt env ve (all vars of f))  $*$  pure (wt mem *me p c*)  $*$  staterep p c me  $b_s$  ofs  $*$  blockrep ve co<sub>out</sub> b<sub>o</sub> ∗ varsrep f ve le parameters and local variables  $\approx$  temporaries

Obc:  $(me, ve)$ ,  $f \in c \in p$ Clight:  $(e, le, m)$ match states  $\triangleq$ pure (le(self) = (b<sup>s</sup> , ofs))  $*$  pure (le(out) =  $(b_0, 0)$ )  $*$  pure (ge(f c) =  $co_{out}$ )  $*$  pure (wt env ve (all vars of f))  $*$  pure (wt mem *me p c*)  $*$  staterep p c me  $b<sub>s</sub>$  ofs  $*$  blockrep ve co<sub>out</sub>  $b<sub>o</sub>$ ∗ varsrep f ve le ∗ subrep\_range e

subcalls output structures allocation